## Object Oriented Programming

## Programming Languages

**Declarative languages (Haskell, ML, Prolog...)** 

**OO languages (C++, Java, Python...)**

**procedural languages (C, FORTRAN)**

**assembly languages** 

**Machine languages** 

## Some Features of OOP languages

- An OOP language should support
	- Easy Representation of
		- Real-world objects
		- Their States and Abilities
	- Interaction with objects of same type
	- Relations with objects of other type
	- Polymorphism and Overloading
- Reusability of code
- Convenient type definitions

# What are objects?

- Objects model elements of the problem context
	- Each object has:
		- characteristics
		- responsibilities (or behaviours)

## An Example

Problem Design and build a computer hockey game

Object Hockey player

Characteristics Position, height, weight, salary, number of goals

Responsibilities Pass the puck, shoot, skate forward, skate backward, punch another player, etc.

## **Basic OOP in C++**

#### **Classes**

**A class is like a cookie cutter; it defines the shape of objects Objects are like cookies; they are instances of the class** 

**Often the objects are modeled after real-world entities.**

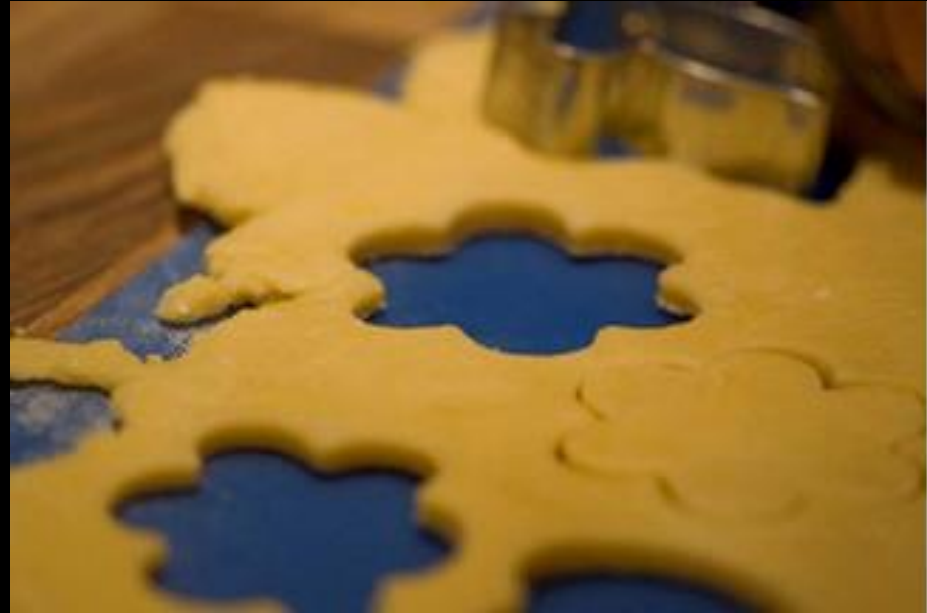

## Class and Object

- Object
	- An entity with unique identity that encapsulate state
	- state can be accessed in a controlled way from outside
	- The access is provided by means of methods (procedures that can directly access the internal state)
- Class
	- A specification of objects in an incremental way
	- By inheriting from other classes
	- And specifying how its objects (instances) differ from the objects of the inherited classes

- **A class definition begins with the keyword** *class***.**
- **The body of the class is contained within a set of braces, { } ; (notice the semi-colon).**

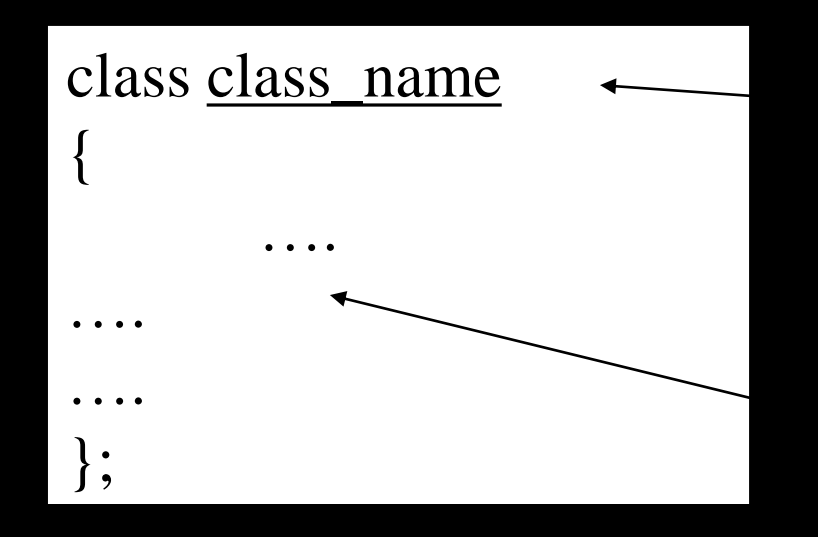

Any valid identifier

Class body (data member + methods)

- Within the body, the keywords *private:* and *public:* specify the access level of the members of the class.
	- the default is private.
- Usually, the data members of a class are declared in the *private:* section of the class and the member functions are in *public:* section.

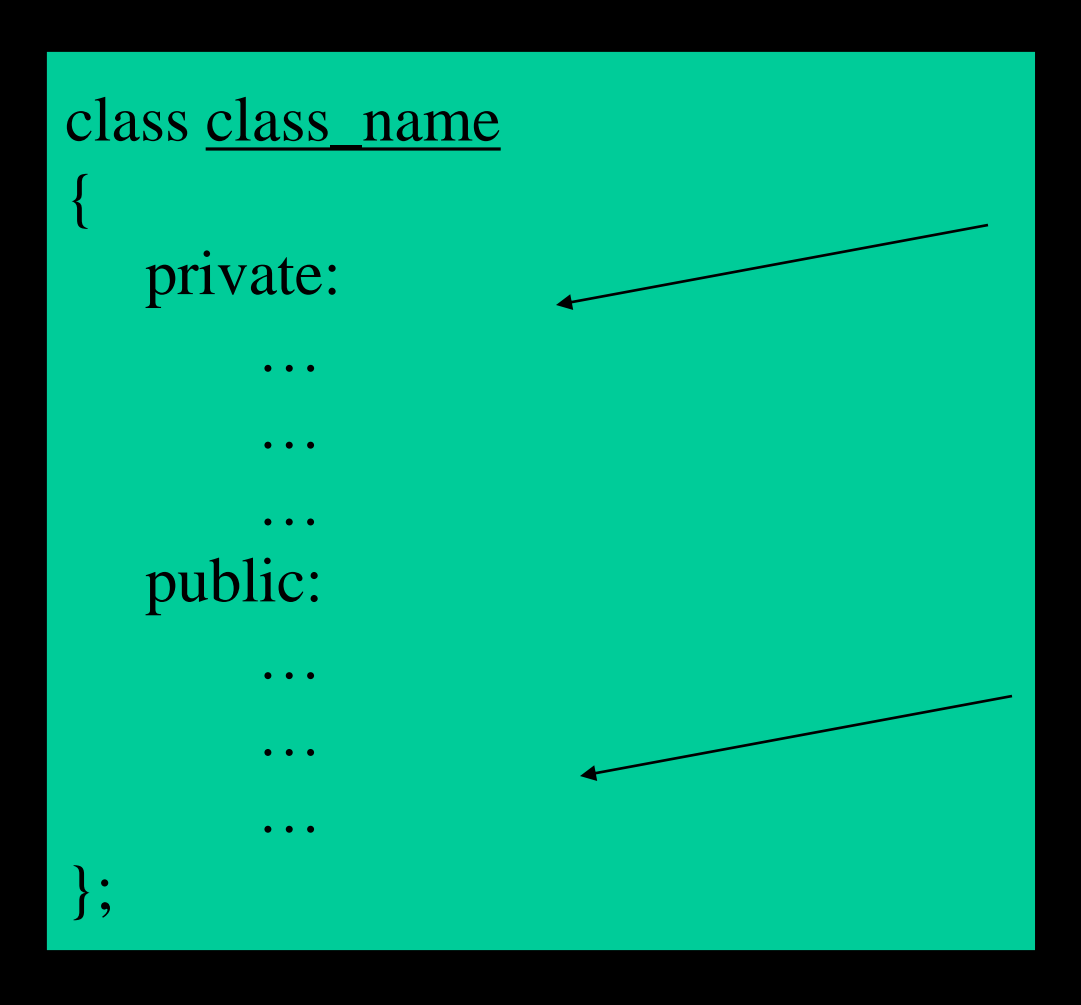

private members or methods

Public members or methods

- Member access specifiers
	- public:
		- can be accessed outside the class directly. – The public stuff is *the interface*.
	- private:
		- Accessible only to member functions of class
		- Private members and methods are for internal use only.

#### class Circle { private: double radius; public: void setRadius(double r); double getDiameter(); double getArea(); double getCircumference();

**No need for others classes to access and retrieve its value directly. The class methods are responsible for that.**

**They are accessible from outside the class, and they can access the member (radius)**

};

## Creating an object of a Class

- Declaring a variable of a class type creates an object. You can have many variables of the same type (class).
	- *Instantiation*
- Once an object of a certain class is instantiated, a new memory location is created for it to store its data members and code
- You can instantiate many objects from a class type. – Ex) Circle c; Circle \*c;

## Implementing class methods

Class implementation: writing the code of class methods.

There are two ways:

*{*

*}*

- 1. Member functions defined outside class
	- Using Binary scope resolution operator (**::**)
	- "Ties" member name to class name
	- Uniquely identify functions of particular class
	- Different classes can have member functions with same name
- Format for defining member functions

*ReturnType ClassName::MemberFunctionName( )*

## Implementing class methods

- 2. Member functions defined inside class
	- Do not need scope resolution operator, class name;

class Circle

{

};

private: double radius; public: Circle() {  $radius = 0.0$ ; } Circle(int r); void setRadius(double r){radius  $\neq$  r;} double getDiameter(){ return radius \*2;} double getArea(); double getCircumference(); Defined inside class

# Example

## Accessing Class Members

- Operators to access class members – Identical to those for **struct**s
	- Dot member selection operator (**.**)
		- Object
		- Reference to object
	- Arrow member selection operator (**->**)
		- Pointers

## Special Member Functions

- Constructor:
	- Public function member
	- called when a new object is created (instantiated).
	- Initialize data members.
	- Same name as class
	- No return type
	- Several constructors
		- Function overloading

## Special Member Functions

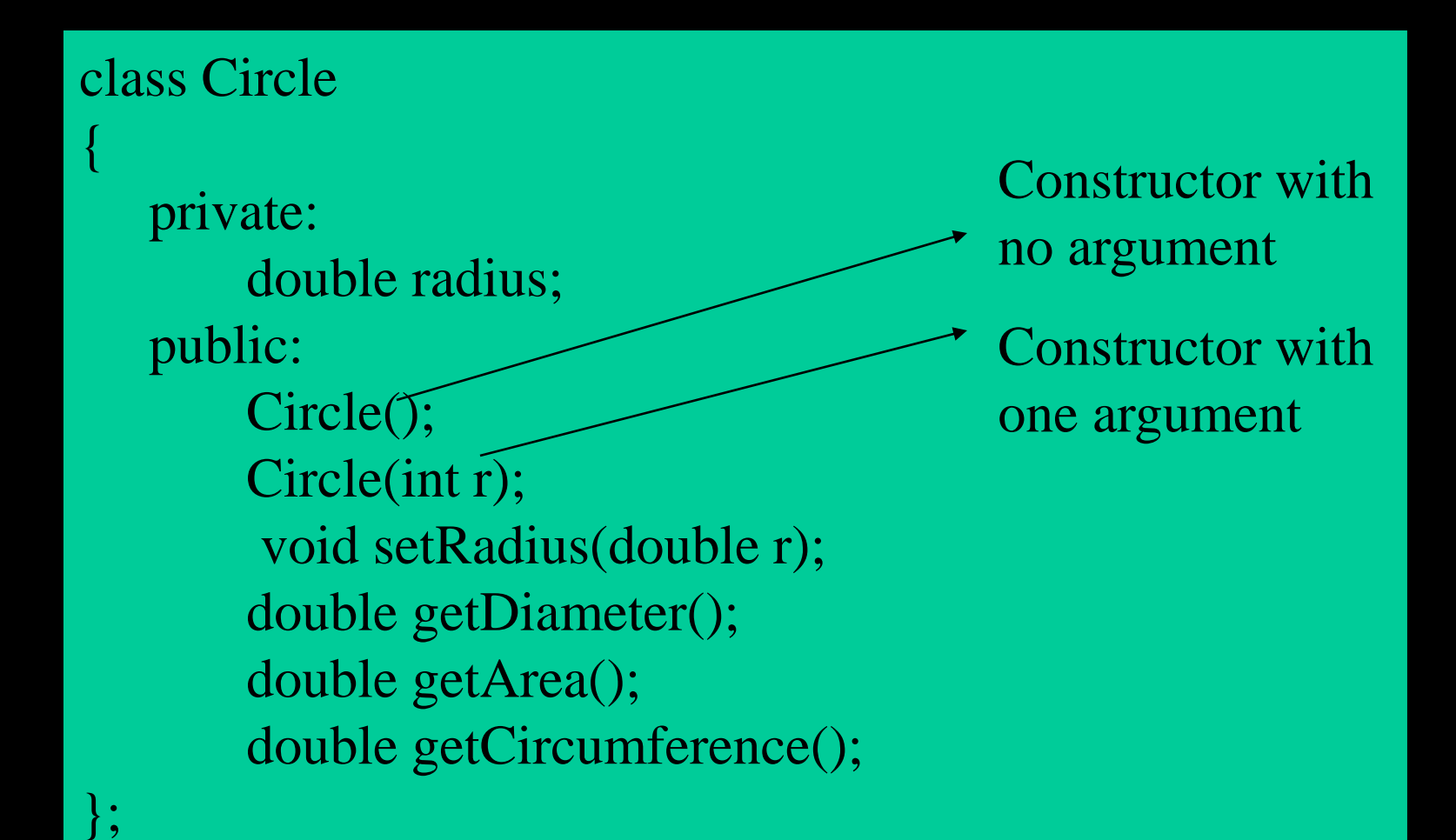

```
public:
        Circle() { radius = 0.0; }
        Circle(int r);
        void setRadius(double r){radius =r;}
        double getDiameter(){ return radius 
*2;}
        double getArea();
        double getCircumferen
};
Circle::Circle(int r)
{
   radius =r;
}
double Circle::getArea()
{ 
   return radius * radius * (22)
}
                                   void main()
                                    {
                                        Circle c1, c2(7);
                                        cout<<"The area of
                                            <<c1.getArea\swarrow\swarrow\wedge n'';
                                        //c1.readuis \leq 5; // syntax errorc1.setRadius(5);
                                        cout<<"The circumference of c1:"
                                            << c1.getCircumference()<<"\n";
                                        cout<<"The Diameter of c2:"
                                            <<c2.getDiameter()<<"\n";
                                    }
                                                          \frac{1}{\pi} \frac{1}{\pi}constructor is 
                                                           \frac{10}{10}The second 
                                                        constructor is 
                                                            called
                                                              Since radius is 
                                                               a private class 
                                                                data member
```
double radius; and the radius; and the radius; and the radius; and the radius; and the radius; and the radius;

double Circle:: getCircle:: getCircle:: getCircumference; getCircumference; getCircumference; getCircumference

```
public:
       Circle() { radius = 0.0; }
        Circle(int r);
        void setRadius(double r){radius =r;}
        double getDiameter(){ return radius 
*2;double getArea();
       double getCircumference
};
Circle::Circle(int r)
{
   radius = r;
}
double Circle::getArea()
{ 
   return radius * radius * (22.0/7);
                                 void main()
                                 \{Circle c(7);
                                     Circle *cp1 = &c;
                                     Circle *cp2 = new Circle(7);
                                     cout<<"The are of cp2:"
                                                <<cp2->getArea();
                                 }
```
double radius; and the radius; and the radius; and the radius; and the radius; and the radius; and the radius;

}

## **Destructors**

#### • Destructors

- Special member function
- Same name as class
	- Preceded with tilde (**~**)
- No arguments
- No return value
- Cannot be overloaded
- Before system reclaims object's memory
	- Reuse memory for new objects
	- Mainly used to de-allocate dynamic memory locations

```
void Time::printTime()
{
     cout<<"The time is : ("<<*hour<<":"<<*minute<<":"<<*second<<")"
               <<endl;
}
Time::~Time()
{
       delete hour; delete minute;delete second;
}
void main()
{
       Time *t;
        t= new Time(3,55,54);
        t->printTime();
       t->setHour(7);
       t->setMinute(17);
        t->setSecond(43);
        t->printTime();
       delete t;
}
                                  Output:
                                  The time is : (3:55:54)
                                  The time is : (7:17:43)
                                  Press any key to continue
                                   Destructor: used here to de-
                                    allocate memory locations
                                      When executed, the 
                                      destructor is called
```
# Access control: public vs. private

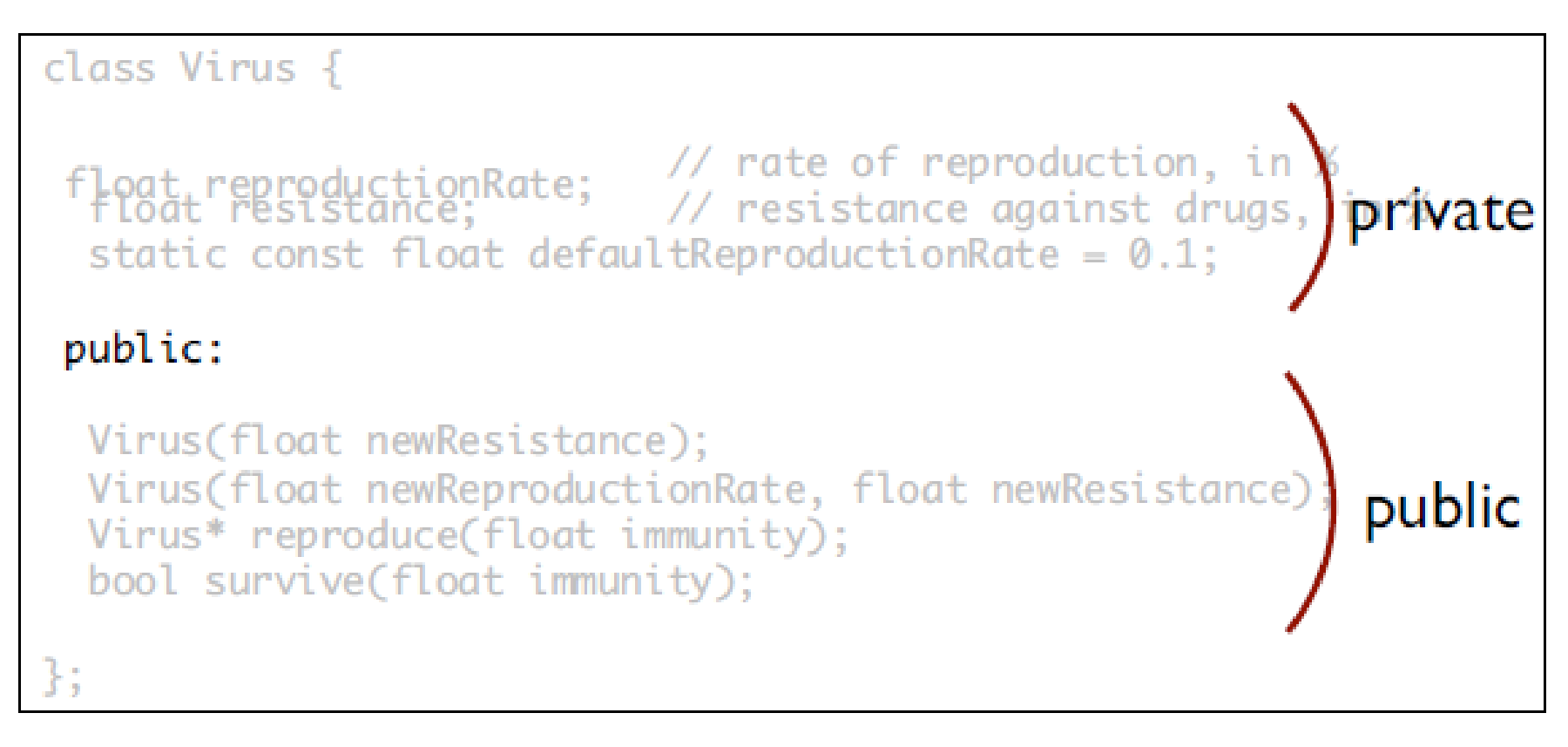

In general,  $\blacktriangleright$  keep member fields as private minimize the amount of public parts